# **KT6368A AT Command v1.0**

# **1. Serial communication protocol**

As a commonly used communication in the control field, the AT serial port command has been optimized and customized, which greatly simplifies the user's difficulty in use. Please operate strictly in accordance with the command format given by us.

# **1.1 Communication format**

Support asynchronous serial port communication mode, accept commands sent by the host computer through the serial port

Communication standard: 115200 bps --- The user can set through the serial port command.

Data bits: 8

Stop bit: 1

Check digit: none

Flow control: none

Note: The design of all instructions is regular, not divided randomly, you can check the following to find the regularity

**Control instruction format**:**AT+<CMD>[<param>]\r\n All are characters, not hexadecimal numbers**

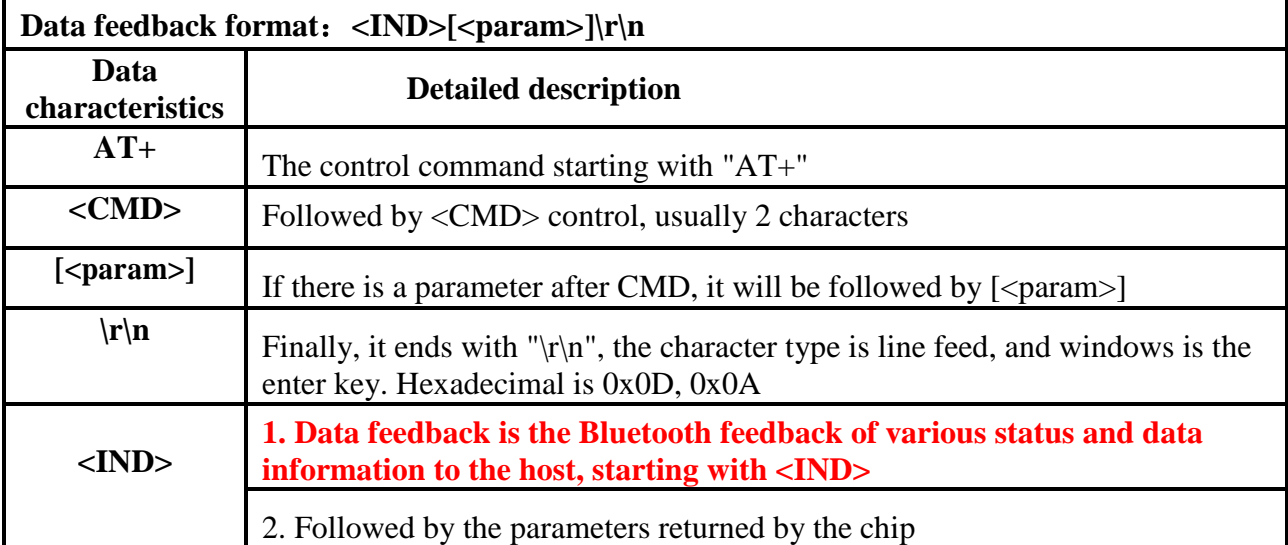

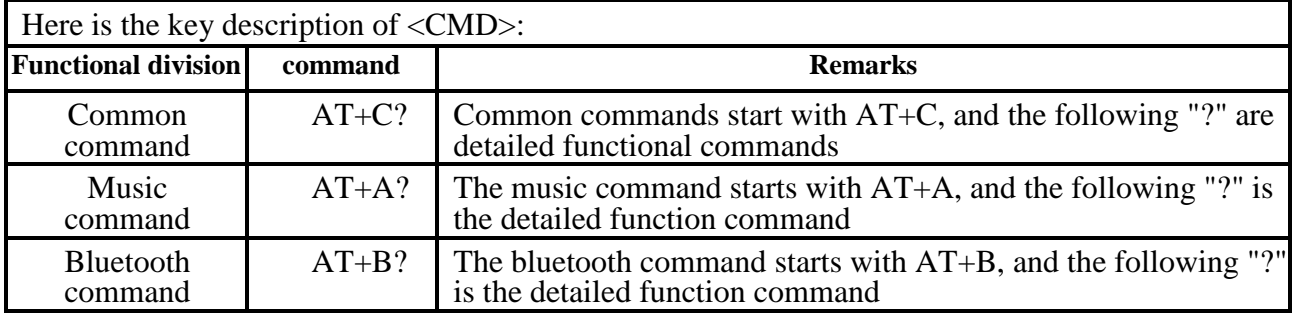

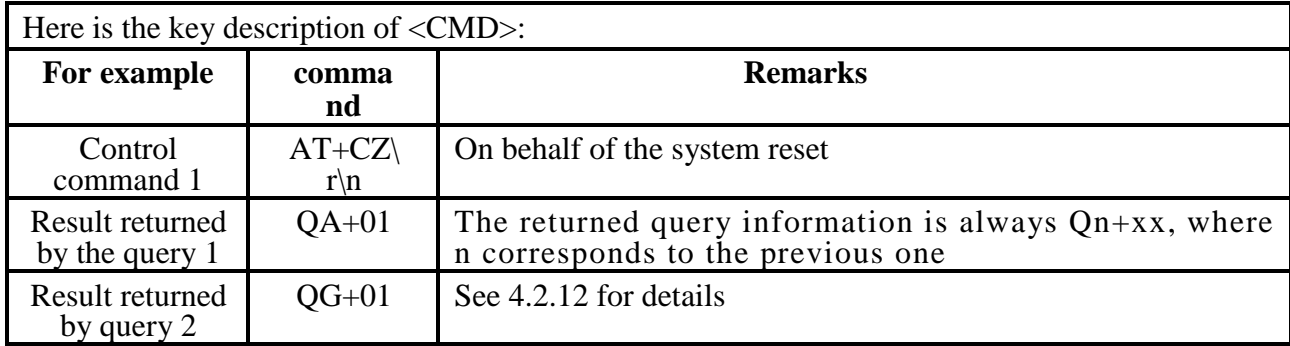

# **1.2 Examples of communication commands**

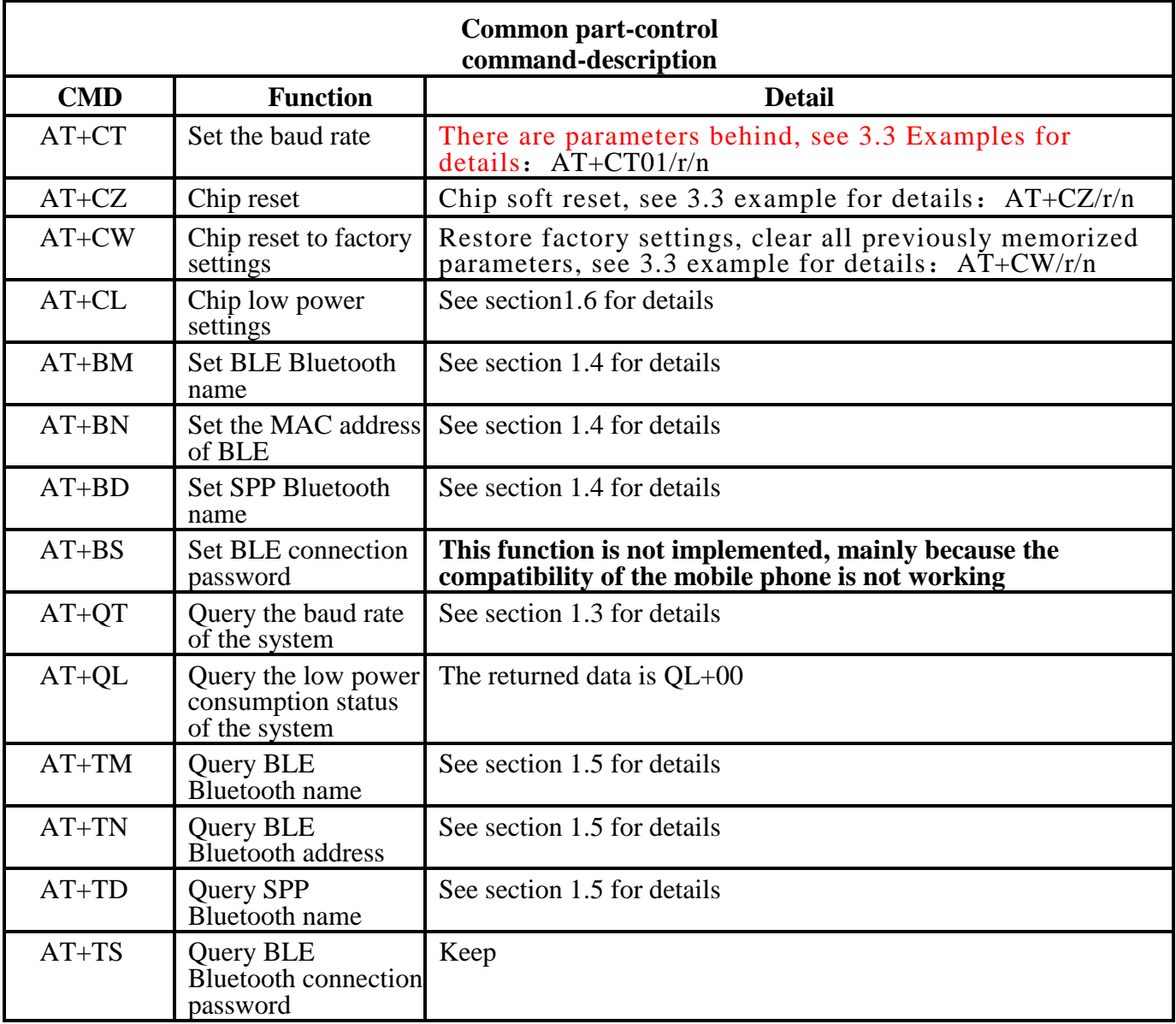

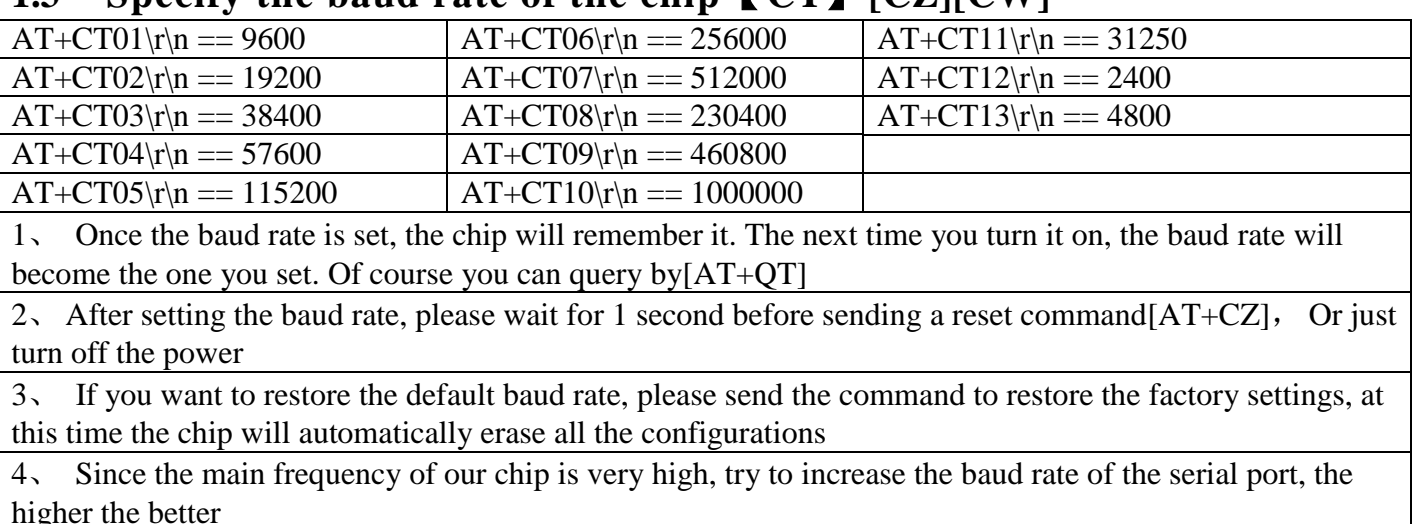

# **1.3 Specify the baud rate of the chip**【**CT**】**[CZ][CW]**

### **1.4 Set the name and address of BLE Bluetooth [BM][BN][BD]**

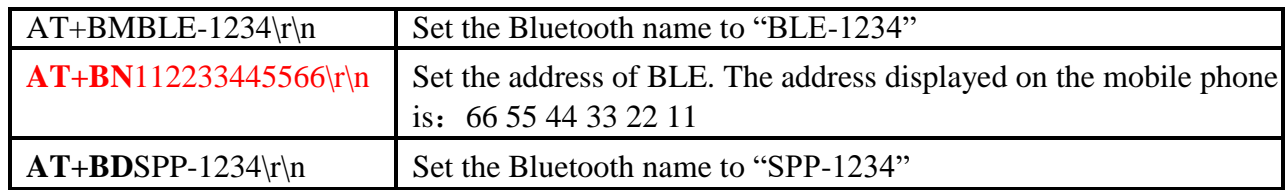

1. After setting the Bluetooth name, you need to reset the chip, send a command or power off, and the new Bluetooth name will be displayed. Our default Bluetooth name is "KT6368A-BLE". The longest Bluetooth name set is "30" bytes, please do not exceed this range

**2. If the Bluetooth name is modified by the AT command, please note that your mobile phone may not be updated synchronously, or the previous name will be displayed**

**(1) Because you only modified the name of the Bluetooth, the MAC address of the Bluetooth has not changed, so the name will not be updated on the mobile phone.**

**(2) What you have to do is try to search for another mobile phone, or delete the pairing information from the previous mobile phone and search again**

**(3) As long as the Bluetooth name is set, the Bluetooth name must be updated, so there is no doubt. When the chip is powered on, it will return the Bluetooth name for you to check**

#### **1.5 Query the name and address of BLE Bluetooth [TM][TN][TD]**

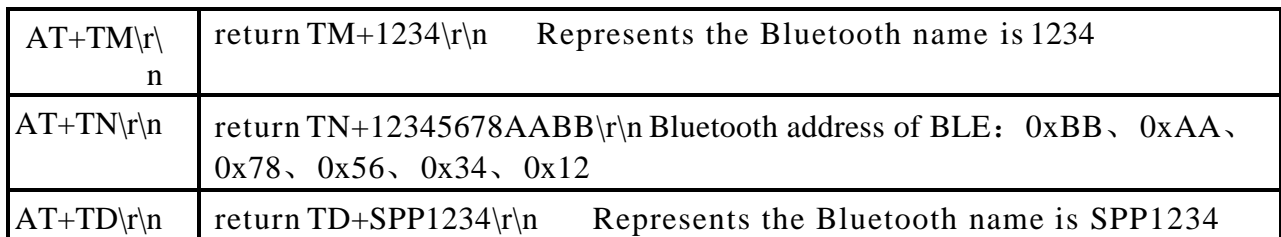

1. Here is a description of the Bluetooth MAC address: The MAC addresses of BLE and SPP are symbiotic, so just set one.

(1) When the chip is powered on for the first time, it will automatically generate the Bluetooth MAC address, and it will survive randomly.

(2) The advantage of doing this is to avoid the problem of setting the address separately

(3) After the same excellent algorithm, the probability of repetition is one in a million. Bluetooth mac address is standard, 6 bytes

2. The SPP address is processed by adding 1 to the highest byte of the BLE address. So just set the BLE address. There is no query command for the SPP address, you can calculate it yourself

# **1.6 Chip low-power instruction description**【**CL**】

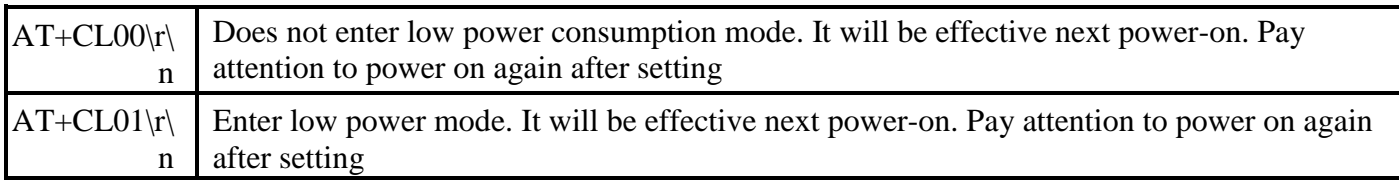

1. This command is of memory type. After the command is sent successfully, the chip will be stored. Switch on the next time the power is turned on

2. This command is closed by default due to restrictions in many places

3. After setting low power consumption. The UART of the power-on chip will still actively return relevant data.

(1), but all AT commands are invalid, because the chip will enter low power consumption, all peripherals are shut down

(2) When the connection is successful, the chip is in normal working condition. But at this time only has the function of transparent transmission

(3) So where you need to set the AT command, you must switch back to the non-low power consumption mode, that is,  $AT+CL00\$ r\n

(4)Of course, the chip, the factory power-on default is the normal working mode.

#### **4. If entering low power consumption mode, all IO ports of the chip are in high impedance state. This is very important**

(1) If possible, connect a pull-up resistor to pins 2/7/8 of the chip. To determine our IO status

(2) Because some customers reported that the chip entered the low-power mode. His MCU keeps receiving FF data. For this application, try to use pin 2 of KT6368A to determine whether the chip is connected. Do not receive any data if not connected

5. After setting to low power consumption mode, the chip is not connected. AT commands can be recognized in the first 5 seconds of power-on, and AT commands cannot be recognized after 5 seconds

(1) Because of low power consumption, all peripherals of the chip are all turned off

(2) But many customer applications may need to modify some parameters under low power consumption. Therefore, the low power consumption is entered after the timeout of 5 seconds. Within these 5 seconds, the AT command can be recognized normally.

(3) If you need AT commands to set parameters, try to send them in an unconnected state. Because after the connection, we automatically enter and exit the low-power mode

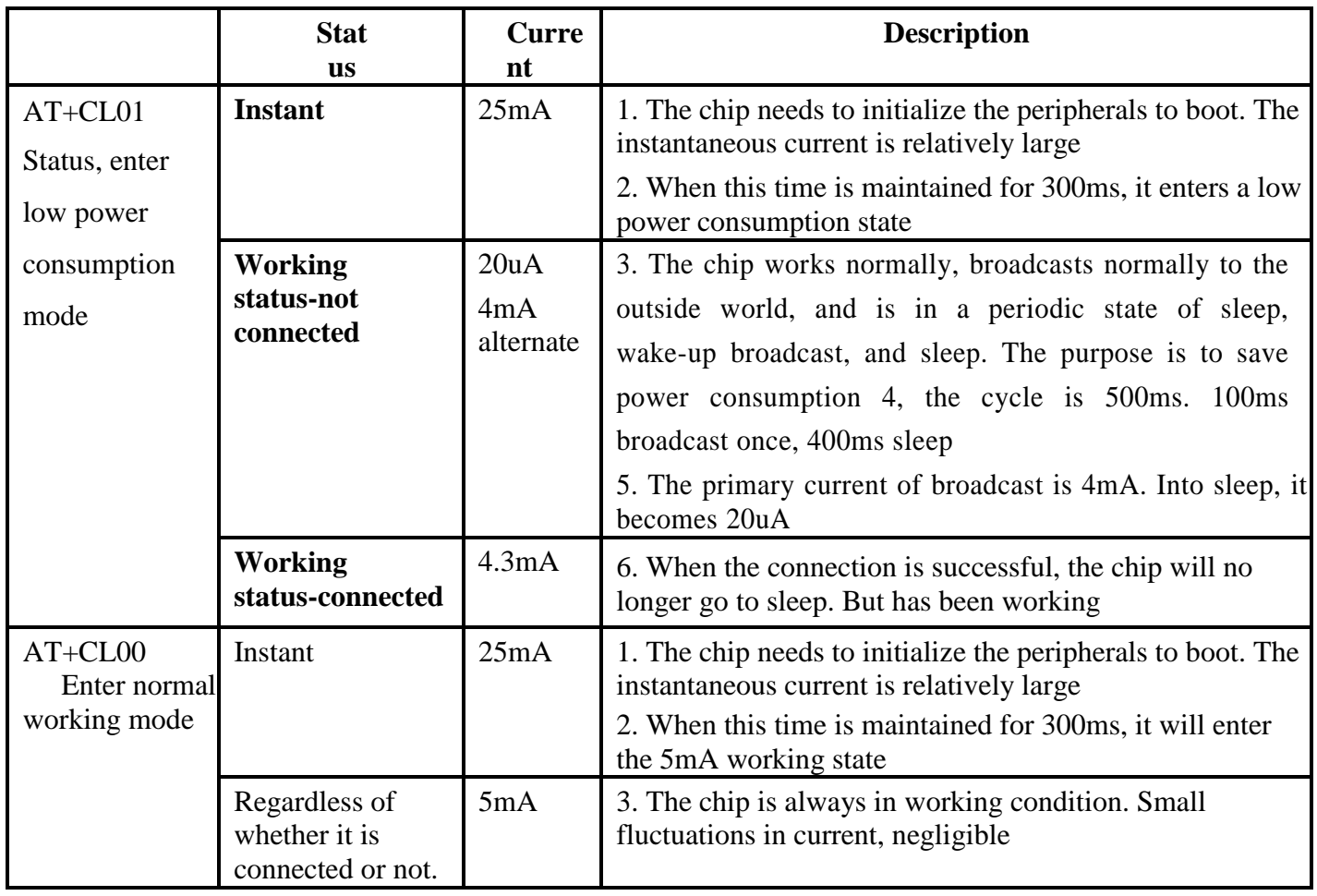

### **1.7 BLE enable and SPP enable [B4][B5][T4][T5]**

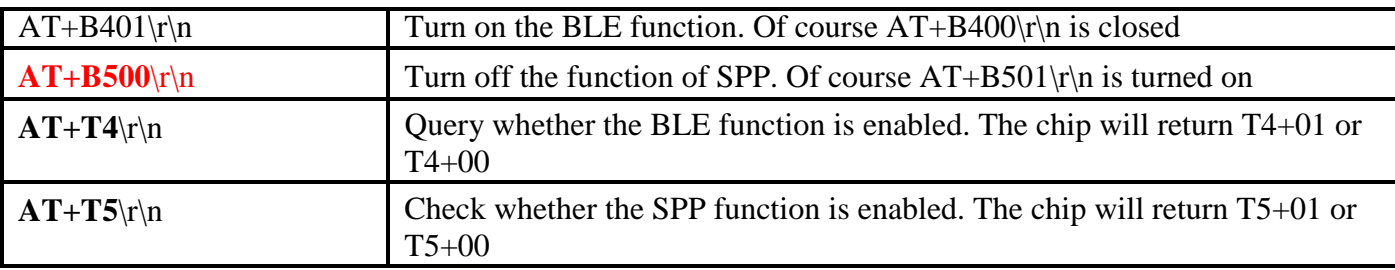

1. After turning off the BLE function, you must re-power on for this function to take effect. Of course it's the same for turning on

2. It only needs to be set once, the chip automatically saves the parameters, and there is no need to set it next time

3. After turning off the BLE function, the phone cannot search for the name of BLE

4. After turning off the SPP function, you must re-power on for this function

to take effect. Of course, it's the same when you turn it on. You only need to

set it once, the chip automatically saves the parameters, and you don't need to

set it next time.

After turning off the SPP function, the phone cannot search for the name of the SPP

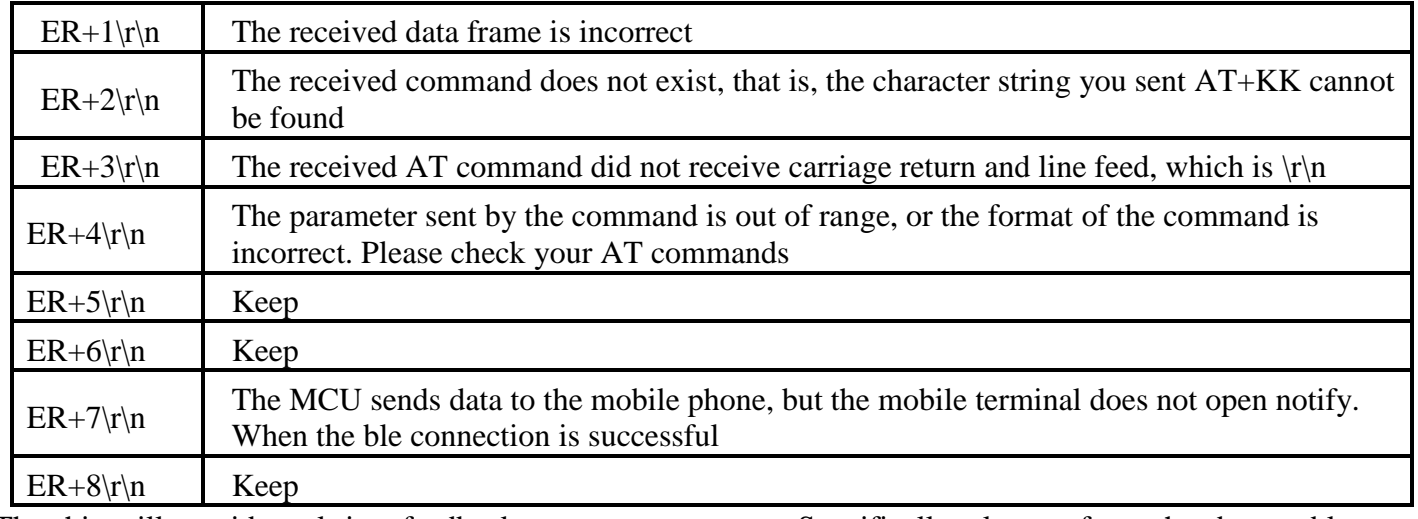

## 1.8 **Description of the error message returned by the chip**  $\mathbf{[} \mathbf{[} \mathbf{[} \mathbf{[} \mathbf{[} \mathbf{[} \mathbf{[} \mathbf{[} \mathbf{[} \mathbf{[} \mathbf{[} \mathbf{[} \mathbf{[} \mathbf{[} \mathbf{[} \mathbf{[} \mathbf{[} \mathbf{[} \mathbf{[} \mathbf{[} \mathbf{[} \mathbf{[} \mathbf{[} \mathbf{[} \mathbf{[} \mathbf{[} \mathbf{[$

The chip will provide real-time feedback on some error states. Specifically, please refer to the above table to focus on notify [listening]. After the test APP on the mobile phone is connected to the Bluetooth chip, notify must be turned on. The Bluetooth chip can send data to the mobile phone.

# **2.Detailed description of AT commands and transparent data transmission**

1. At present, our serial port commands support AT commands and also support Bluetooth data transparent transmission

2. The AT command exists throughout the life cycle of the chip. As long as the Bluetooth is initialized by the chip, the Bluetooth data will be transparently transmitted and it will always run in the background. It supports AT commands whether it is connected or not

3. But please note that we also have a low power consumption mode, please refer to the detailed description in section 1.6

Note: This document is translated from Chinese into English through Google Translate. If there is something you don't understand, please refer to the Chinese version of the document.